## **Contents**

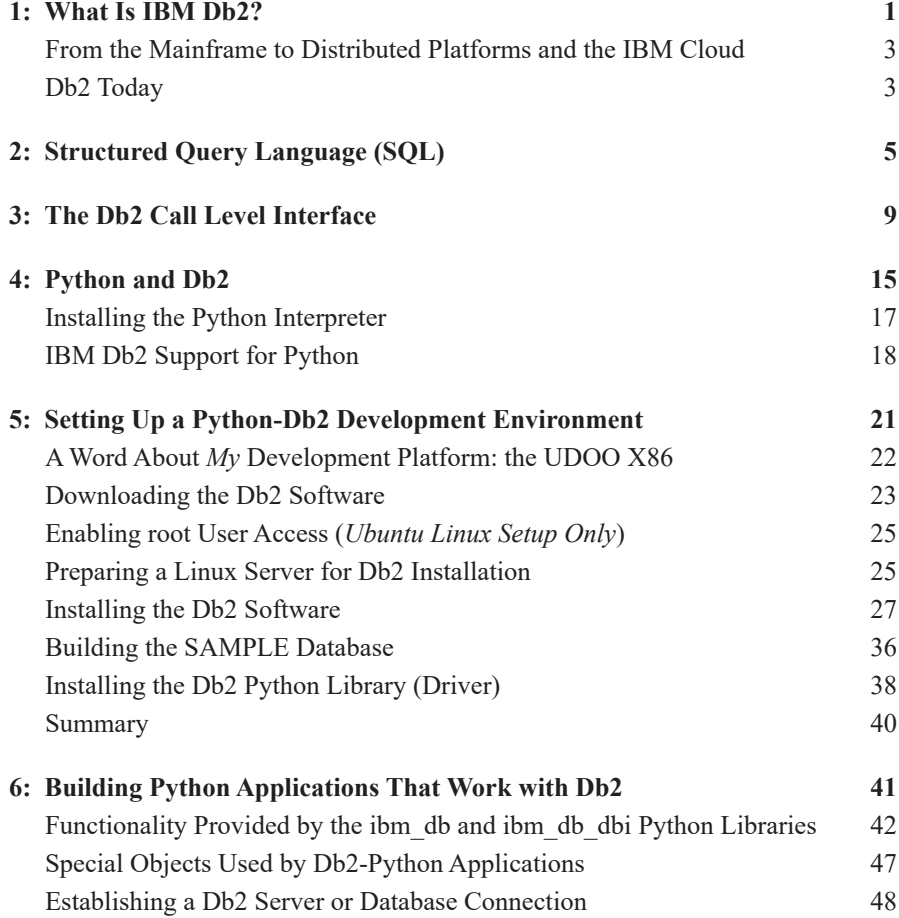

## iv Contents

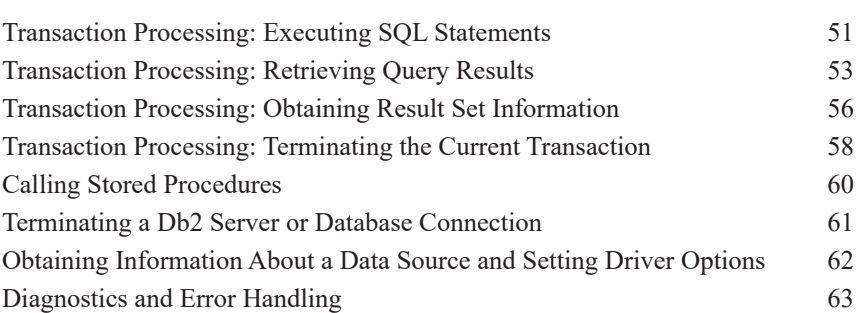